~ **1620 GENERAL PROGRAM LIBRARY** Fortran Mark Sense Card Decoder Program **1. 3.** <sup>015</sup>

II+~~++++++++++ 1+11++++++++++ \* +~iW + + + + + + + + + + +++++++++++++  $+1$ <br>  $+1$ <br> \* + + + + + + + +.+ + ++ +++++++++++++  $\frac{1}{4+1}$   $\frac{1}{4+1}$   $\frac{1}{4+1}$   $\frac{1}{4+1}$   $\frac{1}{4+1}$   $\frac{1}{4+1}$   $\frac{1}{4+1}$   $\frac{1}{4+1}$   $\frac{1}{4+1}$   $\frac{1}{4+1}$   $\frac{1}{4+1}$   $\frac{1}{4+1}$   $\frac{1}{4+1}$   $\frac{1}{4+1}$ 

可可不知性有糖、但实际。 经产 **前向的地**。这时间的时候的时候

## **DISCLAIMER**

Although each program has been tested by its contributor, no warranty, express or implied, is made by the contributor or 1620 USERS Group, as to the accuracy and functioning of the program and related program material, nor shall the fact of distribution constitute any such warranty, and no responsibility is assumed by the contributor or 1620 USERS Group, in connection therewith.

## 1620 USERS GROUP PROGRAM REVIEW AND EVALUATION

!t"tIt"lIIt till! - -j

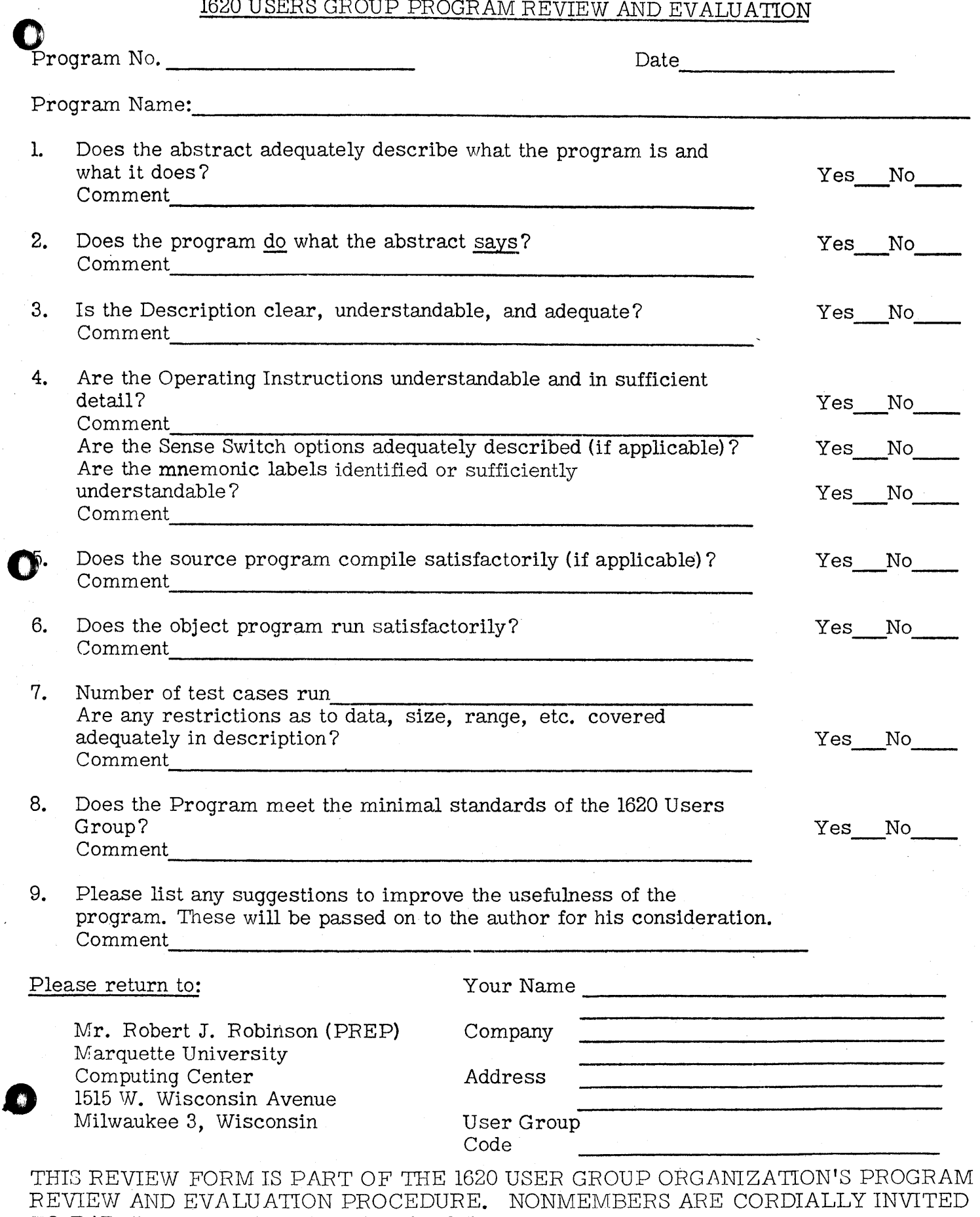

TO PARTICIPATE IN THIS EVALUATION.

1:1

".

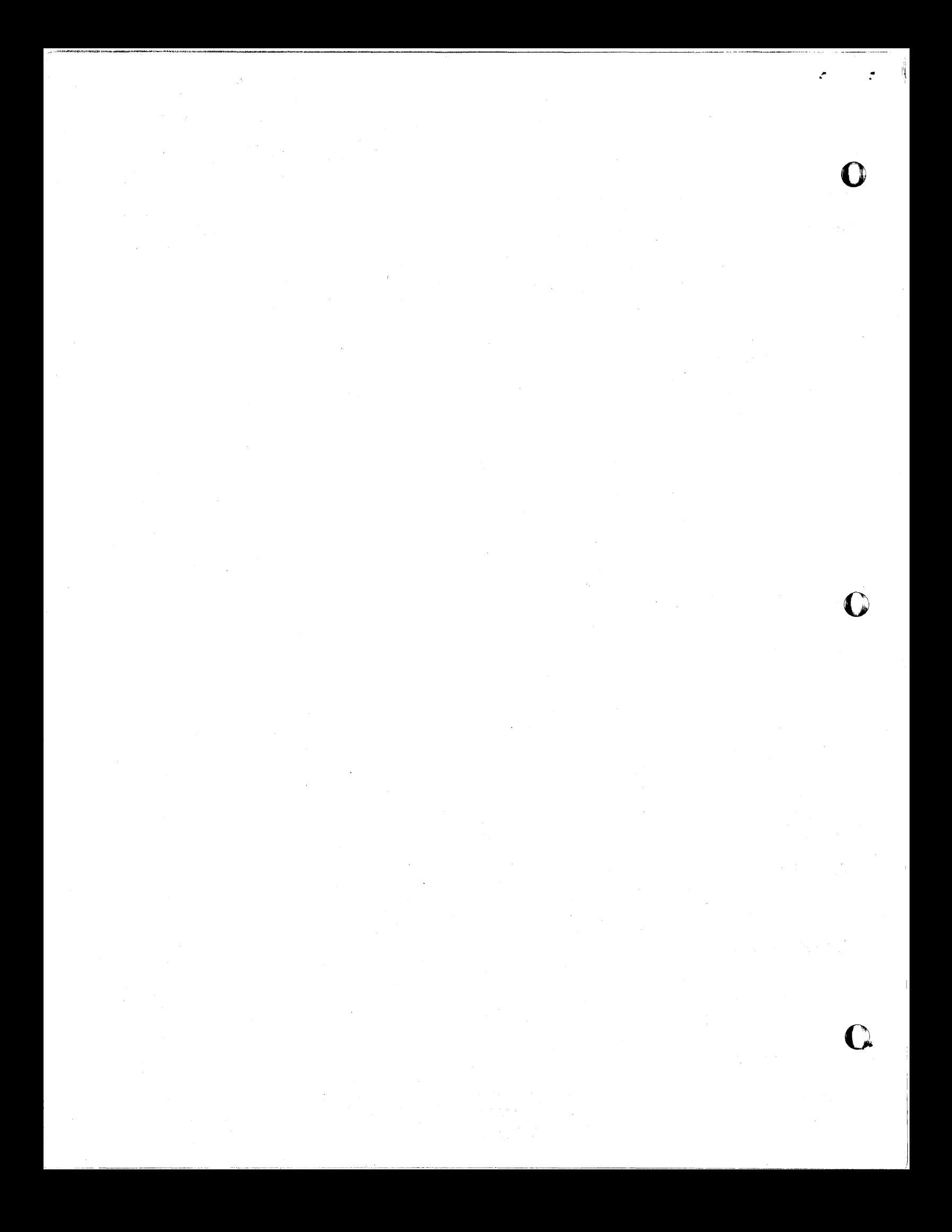

FORTRAN MARK SENSE

CARD DECODER

PROGRAM

by

1. Source Deck

DECK KEY

 $\mathbf{r}$ 

 $\mathcal{F}$ 

2. Object Deck

H. B. Kerr Director, Computer Center

TENNESSEE POLYTECHNIC INSTITUTE<br>Cookeville, Tennessee

1620 Users Group Membership Code--3114<br>September 7, 1964

Modifications or revisions to this program, as they occur, will be announced in the appropriate Catalog of Programs for IBM Data Processing Systems. When such an announcement occurs, users should order a complete new program from the Program Information Department.

## 1620 USERS Group Library

 $\mathbf{r}$ 

N

 $\bf C$ 

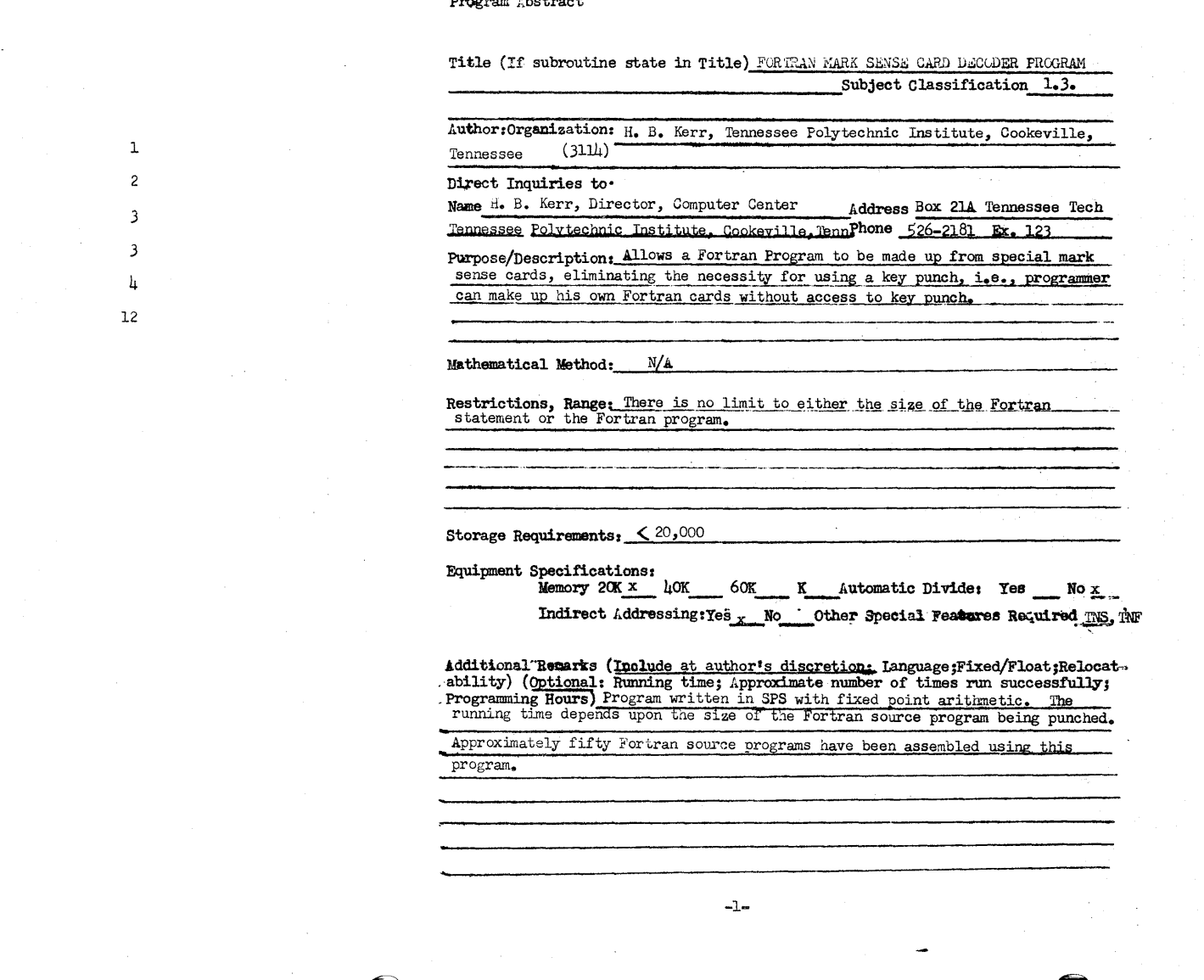

 $\bigodot$ 

للأرباب المتعاون المترار

TABLE OF CONTENTS

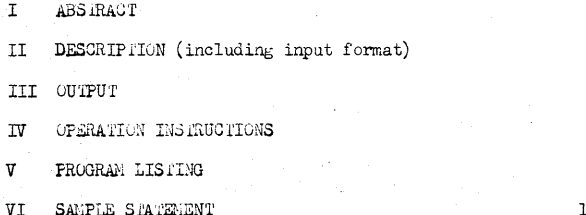

# o

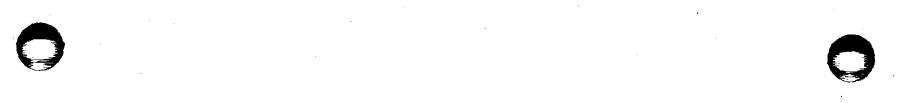

 $^{\circ}$ 

'.

## FORTRAN MARK SENSE CARD DECODER PROGRAM

O,ESCRIPTION- THIS PROGRAM WAS DEVELOPED TO OPERATE IN CONJUNCTION WITH MARK SENSE CARDS CF A FORMAT SIMILAR TO THE ••• CADETRAN ••• FCRTRAN MARK SENSE CARDS DEVELOPED BY THE U. S. MILITARY ACADEMY. IT WAS DECIDED TO MODIFY THE CARD FORMAT OF CADETRAN TO MAKE IT SUITABLE FOR USE WITH FORTRAN II 0 FOR THE IBM 1311 DISK FILE.

BY MARKING THE SPECIAL CARDS WITH A PENCIL CCNTAINING A HIGH GRAPHITE CONTENT (SEE APPENDIX), IT IS POSSIBLE FOR A BEGINNING (OR EXPER-IENCED' FORtRAN PROGRAMMER TO. PREPARE HIS FCRTRAN STATEMENT CARDS INDEPENDENT OF A KEY PUNCH. THE PROGRAMMER SIMPLY FORMULATES HIS FORTRAN STATEMENT CARDS BY MARKING THE APPROPRIATE SLOTS ON THE SPECIALLY PRINTED CARDS. PROVISION IS MADE FOR CONTINUING THE STATE-MENT FROM ONE MARK SENSE CARD TO THE NEXT AND FOR DENOTING AND PUNCH-ING CONTINUATION CARDS. THE MARKED CARDS ARE THEN PASSED THROUGH A REPRODUCING PUNCH EQUIPPED WITH 27 POSITIONS OF MARK SENSE BRUSHES.<br>THE CARDS ARE THEN DECODED BY THE SUBJECT PROGRAM, INTERPRETED (IF DESIRED), AND THEN PROCESSED AS WITH ANY OTHER FORTRAN PROGRAM. A THREE DIGIT SEQUENCE NUMBER IS PLACED IN CARD CCLUMNS 78 THRCUGH 80 OF THE FORTRAN STATEMENT CARDS.

### MARKING THE FORTRAN CARDS -

- 1. STATEMENT NUMBER - IF IT IS DESIRED TO USE A STATEMENT NUMBER,<br>MARK THE INDICATED SLOTS (USING A FIRM PRESSURE WITH A SHARP POINTED. HIGH GRAPHITE CONTENT PENCILI. ONLY A TWO DIGIT STATE-MENT IS PERMITTED (WHICH SHOULD BE SUFFICIENT FOR MOST PROGRAMS).
- 2. CONTINUATION - IF THE CARD IS A CONTINUATION OF A PREVIOUS CARD, THE ••• CONTINUATION ••• SLOT SHOULD BE MARKED. IF IT IS NOT MARKED, THE SUBJECT PROGRAM ASSUMES THAT THIS IS A NEW STATE-<br>MENT.
- 3. CONMENTS - MARKING OF THE ... COMMENTS ... SLOT CALLS FOR A LETTER C TO BE PLACED IN CARD COLUMN 1, THEREBY MAKING THE FOR-TRAN ISTATEMENT A COMMENTS STATEMENT.
- 4. I/O. FORMATS. CALL, DO. ETC. MARKING ANY ONE OF THESE SLOTS CAllS FOR THE APPROPRIATE WORD OR WORDS TO BE PLACED IN THE OUTPUT CARD. A BLANK USUALLY FOLLOWS THE WORD OR WORDS. ONLY<br>ONE OF THE SLOTS IN THE THREE SPECIAL COMMAND COLUMNS MAY BE MARKED. FAILURE TO MARK ONE OF THESE SLOTS WILL CALL FOR NO CHARACTERS OR BLANKS TO BE TRANSFERRED TO THE OUTPUT FORTRAN<br>CARD.
- 5. FIELDS --IN THE TWO MARK SENSE COLUMNS OF EACH FIELD ARE All NUMBERS AND CHARACTERS ORDINARILY USED IN FORTRAN STATEMENTS.
	- LEFT WAND FIELD ALL PUNCTUATION ORDINARILY USED IN FORTRAN AND 'MOST OPERATORS. AS WELL AS CERTAIN FREQUENTLY USED SUB- 'RCUTINES ARE AVAILABLE IN THESE COLUMNS. IF NO MARK IS MADE IN THESE COLUMNS. NO CHARACTERS, PUNCTUATION OR BLANKS ARE TRANSFERRED TO THE OUTPUT FORTRAN CARD.

RIGHT HAND-FIELD - ALL NUMBERS, ALPHABETICAL CHARACTERS (AS<br>WELL AS THE SLASH, INDICATING DIVISION) ARE AVAILABLE IN THESE COLUMNS. IF NO SLOTS ARE MARKED, A BLANK WILL BE PLACED INTO THE OUTPUT FORTRAN CARD. IF A BLANK IS NOT DESIRED. THE 12 ZONE PUNCH ONLY (PRINTED A THROUGH I ON THE CARDI SHOULD BE MARKED. IF THERE IS NO MORE INFORMA-TION TO BE PLACED ON THE CARD, ONLY THE 11 ZONE PUNCH (PRINTED J THRCUGH R ON 'THE CARD' SHOULD BE MARKED. MARKING THIS SLOT ALONE WILL CAUSE THE SUBJECT PROGRAM TO IGNORE THE REMAINDER OF THE CARD.

OUTPUT - THE OUTPUT CARDS WILL BE IN THE PROPER FORTRAN FORMAT AS DESCRIB-ED IN THE IBM FORTRAN II D LITERATURE, WITH THE EXCEPTION THAT ONLY A TWO DIGIT 'STATEMENT NUMBER IS PERMITTED. IF DESIRED, THE OUTPUT CARDS MAY BE INTERPRETED FOR EASE 'IN DEBUGGING.

OPERATING INSTRUCTIONS -

- 1. MARK THE PRINTED CARDS AS DESCRIBED ABOVE AND PUNCH ON A 27-27 PANEL ON THE REPRODUCING PUNCH WITH 27 POSITIONS OF MARK SENSE BRUSHES.
- 2. CLEAR THE MEMORY OF THE COMPUTER.
- 3. PLACE THE SUBJECT PROGRAM. FOLLOWED BY THE PUNCHED MARK SENSE CARDS INTO THE READ HOPPER OF THE 1622.
- 4. PRESS RESET (1620),
- 5. PRESS LOAD (1622)
- 6. WHEN THE MANUAL LIGHT COMES ON. PRESS START (1620)
- 7. PRESS PUNCH START (1622)
- 8. WHEN ;THE READ-HO-FEED LIGHT COMES ON, PRESS READ START (1622)
- 9. CLEAR THE OUTPUT FORTRAN CARDS FROM THE PUNCH STACKER

-3-

NOTE ••• SINCE THE LAST CARD INDICATOR IS CONSULTED IN THE SUBJECT PROGRAM, DO NOT ATTEMPT TO BATCH PROCESS PROGRAM BY STACKING MULTIPLE PROGRAM IN THE READ HOPPER (SEQUENCE NUMBERS WILL BE CONTINUOUS INSTEAD OF STARTING WITH 001 AS IS USUALLY DESIRED)

THE NEXT PROGRAM IN THE READ HOPPER, PRESS START (1620).

 $\equiv$   $\leq$  $\bar{z}$  $\bar{\bar{z}}$  $\overline{\textsf{O}}$  $7 - 7$  $\subset$   $\Box$  $\overline{\mathbb{C}}\subset \overline{\mathbb{C}}$  $\prec$ 

-2-

TFM CNTR,0,9<br>TDM K2,1<br>TDM KEY,1 TDM K1,1<br>START RACDINPUT<br>TFM FLAG+6+INPUT+3\*2-3 FLAG Sf I NPUT+3\*2-3 AM FLAG+6,2 CM FLAG+6,INPUT+28\*2−3<br>BNE FLAG - -<br>TFM LEFT+6,INPUT+6\*2−2 TFM RIGHT+11,INPUT+7\*2-2<br>SF INPUT+3\*2-3 3:3<br>CM INPUT+3\*2-2,10,10 BE LEFT<br>BD WRITE√KEY<br>TD \*+23√NUM<br>TFM OUTPUT+6\*2−2,70,10  $\mathcal{L}_{\text{max}}$  , where  $\mathcal{L}_{\text{max}}$  , where CM NUM,4,10<br>BNH \*+60 BNH \*+60<br>RCTY<br>WATYER3<br>H B START<br>
WRITE BD \*+60,Kl'<br>
TOM KEY,1<br>
AM CNTR,1.9<br>
TNF OUTPUT+80\*2-2,CNTR **WACDOUTPUT** BO \*+36.K2 TOM K2.1 B TOP TDM K1,0<br>TDM KEY,1<br>TFM NUM,0,10 TF OUTPUT+80\*2-2,CLEAR TFM LOCATE,OUTPUT+6\*2-2 SF INPUT+l\*2-3 CM INPUT+2\*2-2,0,8 BE \*+24 TF OUTPUT+5\*2-2;INPUT+2\*2-2 TYPE CM INPUT+3\*2-2,72.10 SNE \*+60 TFM COUNT, 12,10 TF WORO,PCH BT TRANS, COUNT B LEFT eM TYPE+6,70,610 BNE \*+60 TFM COUNT, 8,10 TF WORO.END BT TRANS,COUNT

~:r'J P.iC .. u.;.i1.I·, . .'.i....J...I..\_"I\...I

consumer and the

TOP

BD

B LEFT

 $\bullet$ 

TYPEl CM INPUT+4\*2-2,10,10 CM TYPE+6,20,610 BNE \*+24 TFM OUTPUT,43,lO CM TYPE+6,73,610 BNE \*+60 TFM COUNT, 14, 10 TF WORD,ACCEPT BT TRANS,COUNT B LEFT CM TYPE+6.74,610 BNE \*+60 TFM COUNT,14,10 TF WORD,FORMAT BT TRANS,COUNT B LEFT CM TYPE+6,75,610 BNE \*+60 TFM COUNT,lO,lO TF WORO,READ BT TRANS,COUNT B LEFT CM TYPE+6,76,610 BNE \*+60 TFM COUNT,12.10 TF WORO,PRINT BT TRANS,COuNT B LEFT CM TYPE+6.77,610 BNE \*+60 TFM COUNT, 20, 10 TF WORD,OIMEN BT TRANS,COUNT B LEFT CM TYPE+6,78,610 BNE \*+60 TFM COUNT, 14, 10 TF WORO,COMMON BT TRANs,COUNT B LEFT CM TyPE+6.79,610 BNE \*+60 TFM COUNT,12,10 TF WORO,PAUSE BT TRANS,COUNT B LEFT CM TYPE+6,71 ,610 BNE \*+48 TFM COUNT,10,10 TF WORO,STOP BT TRANS,(OUNT RNE \*+60

-:;;-

 $\label{eq:2.1} \frac{1}{\sqrt{2}}\left(\frac{1}{\sqrt{2}}\right)^{2} \left(\frac{1}{\sqrt{2}}\right)^{2} \left(\frac{1}{\sqrt{2}}\right)^{2} \left(\frac{1}{\sqrt{2}}\right)^{2} \left(\frac{1}{\sqrt{2}}\right)^{2} \left(\frac{1}{\sqrt{2}}\right)^{2} \left(\frac{1}{\sqrt{2}}\right)^{2} \left(\frac{1}{\sqrt{2}}\right)^{2} \left(\frac{1}{\sqrt{2}}\right)^{2} \left(\frac{1}{\sqrt{2}}\right)^{2} \left(\frac{1}{\sqrt{2}}\right)^{2} \left(\$  $\sim 10^{11}$ 

 $\mathcal{L}^{\text{max}}_{\text{max}}$ 

 $\cdot$ 

o

 $\bigcirc$ 

**-.J.-**

TFM COUNT,12,10<br>TF WORD,GOTO CM TYPE1+6,77,610<br>TF WORD,GOTO ST TRANS,COUNT<br>B LEFT WORD,FUNCT TFM COUNT, 18,10 B LEFT TF WORD,FUNCT<br>CM TYPE1+6,20,610 BT TRANS,COUNT RNE \*+60 BT TRANS,COUNT<br>BNE \*+60 B LEFT B 13T TRANS..COUNT<br>13T TRANS..COUNT<br>13T LEFT WORD..SR B LEFT ORDER THE WORD SR eM TYPE1+6,70,610<br>
eM TYPE1+6,70,610<br>
BNE \*+60 B LEFT BNE \*+60 B LEFT TF WORD,DO BNE \*+60 BT TRANS.COUNT TEM COUNT, IN THE COUNT, INC. IS A LATER TO A LATER THAT COUNT, INCLUSION OF THE COUNT, INCLUSIO<br>BTC LEFT WORD, CALL B LEFT<br>CM TYPE1+6,71,610 BT TRANS.COUNT<br>BNE \*+60 BT TRANS,COUNT BNE \*+60 B LEFT TF WORD,IFSS BNE \*+60<br>BT TRANS,COUNT RT TRANS.COUNT POINT TRANS.COUNT AND THE SOUNT ALL THAT IS A LEFT THAT IS A LEFT THAT IS A LEFT THAT IS A LEFT<br>The second that the second that the second that is a left that is a left of the second that the second that is CM TYPE1+6.72.610 BT TRANS,COUNT BNE \*+60 B LEFT TF WORD, CONTIN<br>BT TRANS, COUNT BT TRANS,COUNT TRANS,COUNT TRANS, COUNTER A SECOND FOR A SECOND AND TRANSICAL SECOND TRANSICAL INC. THE MORD CLINK THE MORD CLINK THE MORD CLINK CM TYPE1+6,73,610<br>RNE \*+60 BT TRANS RNE \*+60 B LEFT TF WORD, FETCH<br>BT TRANS, COUNT BT TRANS.COUNT TRANS.COUNT TRANS.COUNT TRANS.COUNT TRANS.COUNT TRANS.COUNT TRANS.COUNT TRANS.COUNT TRANS.COUNT<br>BLEET TRANS.COUNT TRANS.COUNT TRANS.COM TRANS.COM TRANS.COM TRANS.COM TRANS.COM TRANS.COM TRANS.COM TRANS.COM T CM TYPE1+6,74,610<br>BNE \*+60 BT TRANS,COUNTERFORMENT BT TRANS,COUNTERFORMENT BLEFT BNE \*+60 B LEFT TF WORD, RECORD<br>BT TRANS, COUNT 8T TRANS,€OUNT<br>B LEFT WORD,ABSF ("") CM TYPE1+6.75.610<br>
BT TRANS.<br>
BT TRANS. BNE \*+60 B LEFT

RNE \*+60<br>TFM COUNT,4,10<br>TF WORD,IF CM TYPE1+6,78,610<br>BT TRANS,COUNT COUNT EXAMPLE TRANS,COUNT TEM COUNT.6.10<br>TEM WORD, DO BNE #+60<br>BNE #+60 TFM COUNT,32,10<br>TF WORD,IFSS BNE \*+60<br>BNE \*+60 TEM COUNT,16,10<br>TEM WORD,CONTIN TF WORD.CLINK<br>BT TRANS.COUNT TEM COUNT,12,10<br>TEM COUNT,12,10<br>TEM ORD,FETCH TE WORD, ATANE<br>BT TRANS, COUNT TEM COUNT , 14,10<br>TEM COUNT , 14,10<br>TEM ORD , RECORD CM THE CONDUCTER STATES ON THE SECOND BILE THAT AND THE THEORY OF STATES OF THE CONDUCTER STATES OF THE CONDUCTER STATES OF THE CONDUCTER STATES OF THE CONDUCTER STATES TF WORD,ABSF<br>BT TRANS,COUNT TEM COUNT, 24, 10<br>TEM COUNT, 24, 10<br>TEM ORD, DD TF WORD, DD BNE \*+60 BT TRANS,COUNT THE COUNT OUR COUNT OF THE COUNT OF THE COUNT OF THE COUNT OF THE COUNT OF THE COUNT OF THE COUNT OF THE COUNT OF THE COUNT OF THE COUNT OF THE COUNT OF THE COUNT OF THE COUNT OF THE COUNT OF THE COUNT OF TH TF WORD, LOGF<br>BT TRANS, COUNT CM TYPE1+6,76,610<br>BNE \*+60 BT TRANS.COUNTERFORMENT RESERVED BY TRANS.COUNTERFORMENT REFINITIONS BNE \*+60 B LEFT TEM COUNT,24,10<br>TEM COUNT,24,10<br>TEM ORD,EQUIN TF WORD,EQUI RESERVED TO A SERVED ON THE SERVED ON THE SERVED ON THE SERVED ON THE SERVED ON THE SERVED ON THE SERVED ON THE SERVED ON THE SERVED ON THE SERVED ON THE SERVED ON THE SERVED ON THE SERVED ON THE SERVED ON THE RT TRANS,COUNT TRANS, COUNT THE SERVICE OF THE SERVICE OF THE SERVICE OF THE SERVICE OF THE SERVICE OF THE WORD, EXPF<br>References the service of the service of the service of the service of the service of the service of the

~

 $\circ$   $\circ$   $\circ$   $\circ$   $\circ$   $\circ$   $\circ$   $\circ$ 

 $\frac{1}{8}$ 

BT TRANS COUNT<br>B LEFT  $CM$  TYPE2+6,74,610<br>RNE  $*+60$ TFM COUNT, 10, 10<br>TE WORD, FIND 8T TRANS, COUNT CM TYPE2+6,75,610<br>BNE \*+60 TFM COUNT, 20, 10 BT TRANS, COUNT LEFT CM INPUT+6\*2-2,10,10<br>BNE \*+60 BT TRANS,COUNT BNE \*+60 BT TRANS, COUNT TF WORD,PLUSI CM LEFT+<br>TRANS,COUNT BRE \*+60 BT TRANS, COUNT CM LEFT+6, 20 ,610 TF WORD,SINF BNE \*+60 BT TRANS, COUNT TFM COUNT, 2,10 B RIGHT<br>TFM COUNT, 2,10 B RIGHT<br>TF WORD, NEG1 BT TRANS, COUNT CM LEFT+6,70,610 TF WORD,STAR COUNT CHARGES IN THE SERVICE OF THE SERVICE OF THE SERVICE OF THE SERVICE OF THE SERVICE OF THE SERVICE OF THE SERVICE OF THE SERVICE OF THE SERVICE OF THE SERVICE OF THE SERVICE OF THE SERVICE OF THE SERVICE 8T TRANS.COUNT<br>B RIGHT CM LEFT+6,71,610<br>BNE \*+60 BNE \*+60 BT TRANS,COUNT<br>
BNE \*+60 BT TRANS,COUNT<br>
TEM COUNT,4,10 RIGHT TF WORD,INPUT+ 13T TRANs.eOUNT BE START eM LEFT+6,72,610 3E IN BNE \*+60 TFM COUNT,2,10 TFM COUNT,2,10 BT TRANS,COUNT<br>TF WORD,EQUAL1 IN CM RIGHT+11,IN BT TRANS,COUNT BE OUT DESCRIPTION OF A SERVICE OF A SERVICE OF A SERVICE OF A SERVICE OF A SERVICE OF A SERVICE OF A SERVICE OF A SERVICE OF A SERVICE OF A SERVICE OF A SERVICE OF A SERVICE OF A SERVICE OF A SERVICE OF A S B RIGHT AM LEFT+6,4 em em entre 1980 de la component de la component de la component de la component de la component de la component de la component de la component de la component de la component de la component de la component de la compone BNE \*+60 B LEFT BE LEFT BE LEFT BE LEFT BE LEFT BE LEFT BE LEFT BE LEFT BE LEFT BE LEFT TF WORD, OPEN BNLCSTART<br>PT TRANS (COUNT BOOK) ~T TRANS,COUNT TDM KZ,O 8 RIGHT B BD CM LEFT+6,74,610 TRANS A LOCATE,(OUNT

TEM COUNT.2,10<br>TE WORD.CLOSE BT TRANS, COUNT CM LEFT+6,75,610<br>BNE \*+60 TEM COUNT.2.10<br>TE WORD.COMMA BT TRANS, COUNT CM LEFT+6.76.610 TEM COUNT, 2,10<br>TF WORD, DECIML TFM COUNT,2,10<br>TF WORD,PLUS1 CM LEFT+6,77,610 TEM COUNT,8,10<br>TE WORD,SINE CM LEFT+6,78,610<br>BNE \*+60 TEM COUNT, 8,10<br>TE WORD.COSE BT TRANS, COUNT TFM COUNT,2,10 B RIGHT TFM COUNT,10,10<br>TF WORD,SQRTF TEM COUNT.4,10<br>TEM COUNT.4,10 RIGHT TEM WORD.<br>TEM WORD.EXP CM RIGHT+11,20.610 TF WORD, EXP CM RIGHT+11,20,610<br>BT TRANS, COUNT BRIGHT CM RIGHT+11,10,610<br>BRIGHT CM RIGHT<br>CM LEFT+6,72,610 CM RIGHT+11, INPUT+27\*2-2<br>BE OUT TFM COUNT,2,10<br>TFM COUNT,2,10<br>TF WORD,OPFN ANE *\*+60* CM LOCATE,OUTPUT+7Z\*Z-Z BNH ONE

 $\circ$   $\circ$  .

('}

 $\rightarrow -$ 

~

- g

 $-1/\mu$ 

CLINK DC 20,43415353005349555200<br>ABSF DC 8,41426246 8,41426246 LOGF DC 8,53564746<br>WORD DS 40 WORD DS<br>CEXIT DC CEXIT DC 20,43415353004567496300<br>GOTO DC 12,475600635600 GOTO DC 12,475600635600 IF DC 4,4946 DO DC 6,445600<br>EXP DC 4,1414  $DC \quad 4,1414$ CLOSE DC 2,04 COMMA DC 2,23 DC 1,0 CLEAR DS 159 FORMATDC 14,46565954416300 DECIMLDC 2,03 END DC 8,45554400 ER3 DAC 28,TOO MANY CONTINUATION CARDS-PLUS1 DC 2.10 NEG1 DC 2,20 STAR DC 2,14<br>EQUALIDC 2,33 EQUALlDC 2,33 OPEN DC 2,24 INPUT DAS 80 STNO DC 2,0 OUTPUTDAS 90<br>K2 DS 1  $K2$   $DS$ COUNT DS 2 PCH DC 12,576455434800 ACCEPTDC 14,41434345516300 CNTR DC 3,0 LOCATEDC 5,0 CL1 DC 16,0<br>K1 DS 1  $DS<sub>1</sub>$ DENDTOP

 $\omega^{\infty}$  .

BNH \*+60 RCTY WATYER3 H R START TD \*+23,NUM TFM OUTPUT+6\*2-2.70,10 TDM KEY,Q AM NUM, 1, 10 TF ADDR, LOCATE<br>SM ADDR, OUTPUT-SM ADDR, OUTPUT+72\*2-2<br>SF ADDR-1 ADDR-1 TF COUNT,ADDR SF OUTPUT+73\*2-3 TF WORD,LOCATE,11 TF OUTPUT+80\*2-2,CL1<br>AM CNTR, 1,9 TNF OUTPUT+80\*2-2,CNTR WACDOUTPUT TF OUTPUT+80\*2-2,CLEAR TFM LOCATE, OUTPUT+6\*2-2 ONE A LOCATE, COUNT LOCATE, WORD, 6 BB READ DC 10,5945414400 PRINT DC 12,575949556300 DIMEN DC 20,44495445556249565500 COMMONDC PAUSE DC STOP DC 10,6263565100 KEy DS **NUM** ADDR DC ADDRI DC FIND DC EXPF DC SINF DC 8,62495546 COSF I)C 8,43566246 SQRTF DC ATANF DC IFSS DC 32,49462462455562450062664963434800 CONTINDC 16,4356556349556445 FETCH DC 12,464563434800 RECORDDC 14,59454356594400 DD DC EQUI DC FUNCT DC 18,466455436349565500 SR DC 22,6264425956646349554500 CALL DC 10,4341535300 RETURNDC 14,59456364595500 14,43565454565500 12,574164624500 1  $DC<sub>2,0</sub>$ 5,0 5,0 10,4649554400 8,45615146 10,6258596346 10,4163415546 24,444546495545004449625200 24,4558644965415345554345QO

o

WD TF LOCATE, WORD, 6  $\widetilde{NUM}$ ,4,10

 $\circ$   $\circ$   $\circ$   $\circ$ 

## SAMPLE FORTRAN STATEMENT:

|         |                                                                                              | $100 -$         | 60.IO                                       | 'I RETURN        | Ŧ              |                    | Ŧ       |                    |       |               |      |                       |      |                              |                 | Ŧ                                                                                                    |                                   |                |                        |  |
|---------|----------------------------------------------------------------------------------------------|-----------------|---------------------------------------------|------------------|----------------|--------------------|---------|--------------------|-------|---------------|------|-----------------------|------|------------------------------|-----------------|----------------------------------------------------------------------------------------------------|-----------------------------------|----------------|------------------------|--|
|         | STATEMENT<br><b>WEBSTER</b>                                                                  | <b>KARKENTS</b> | ₹F                                          | <b>CALL LIN</b>  |                |                    |         | $\sim$             |       |               |      | $\cdot$               |      | $-$                          |                 | ≖                                                                                                    |                                   |                | ≂                      |  |
| ņ       | ∵0⊃⊂0=                                                                                       |                 |                                             | ATABE            |                |                    |         |                    |       | ≔⊂0र्क≮       |      |                       |      | الأشكل المستورات             |                 |                                                                                                    |                                   |                |                        |  |
|         | ⊱]⊃⊂]=                                                                                       | stop            | f s <b>ei</b> se<br>Skrich                  | ABSF             |                |                    |         |                    |       |               |      | 55815                 |      | ෪෪෪                          | كافك            | <del>#L</del> ei                                                                                             |                                   |                | ±ද්iි                  |  |
| Ľ.      |                                                                                              |                 | PUNCH CONTINUE LOGF                         |                  |                |                    |         |                    | っとりちょ | <u>- 254</u>  |      | <u>=</u> 225          |      | — وقطع                       | ≛ుඌి            | — உ8்து                                                                                                    |                                   |                |                        |  |
|         |                                                                                              | <b>ACCEPT</b>   | FETCH                                       | EXPF             |                | $\mathfrak{s}_{2}$ |         |                    |       |               |      |                       |      |                              |                 |                                                                                                    | <b>CLT</b>                        |                | ෫ඁ෦                    |  |
| r.<br>Z |                                                                                              | FORWAT          | RECORD                                      | FIND             |                | D.                 |         |                    |       |               |      |                       |      | $Q_{\rm BH}^{\rm M}$         |                 |                                                                                                    |                                   | D"L            | <u>அர்</u>             |  |
| -1<br>⋗ | 4⊃⊂4=                                                                                        | <b>READ</b>     | DEFINE<br>Disk                              | <b>CALL EXIT</b> |                |                    |         |                    |       |               |      |                       |      |                              |                 |                                                                                                    |                                   | ELLV           |                        |  |
| ă<br>z  | =5⊃⊂5⊃                                                                                       |                 | EQUI-<br>Valence                            |                  |                |                    |         |                    |       |               |      | $e^{EX}$              |      | ዺጞዺ                          |                 |                                                                                                    |                                   |                |                        |  |
| g       | =6⊃⊂6⊃                                                                                       | <b>PRINT</b>    |                                             |                  |                | r2u                |         |                    |       |               | _rtv | العهرب                |      | ≛ີ້ເຊັ້                      |                 | ►ີ້ີ້                                                                                                    |                                   |                | ෭සී                    |  |
| ៵       | C7DC7D                                                                                       |                 | <b>DIMENSION FUNCTION</b><br>sus-           |                  | <u>si 11. </u> |                    |         |                    |       |               |      |                       |      |                              |                 | والمستقلة المستقلة المستقلة المستقلة المستقلة المستقلة المستقلة المستقلة المستقلة المستقلة المستقلة المستقلة |                                   | <u> الاستق</u> |                        |  |
| 콩       | ⊂8⊃⊂8⊃                                                                                       |                 | CONNON ROUTINE                              |                  | COST.          |                    |         |                    |       |               |      | <b>OUTLES CALLERS</b> |      |                              |                 |                                                                                                    | BET HOY COSF HOY                  | <b>COSF</b>    |                        |  |
|         |                                                                                              | <b>PAUSE</b>    | CALL                                        |                  | <b>SORTF</b>   |                    |         |                    |       |               |      |                       | n et | <b>Ѭ</b> ᡪᢣ <mark>ӓ</mark> Ӡ | <b>SHIT</b> 127 |                                                                                                    | <del>, M</del> IT, JRZ SOUTE, JRZ |                | 50 - 182 500 5 50 1900 |  |
|         | HOTE: ONLY ONE WORD WON<br>VERB, OPERATOR, 1<br>NUMBER OR LETTER PERMITTED<br>IN ONE COLUMN. |                 | WORD WORD <b>IWORD</b><br><b>IBM U66887</b> |                  | <b>FIELD</b>   | п.                 | FIELD 2 | <b>FIELD &amp;</b> |       | <b>JULI 4</b> |      | ميت                   |      | FIB 3<br>-                   | FIELD 7         | FIELD 8                                                                                                    | FIELD 9                           | FIELD 10       | FIELD 11               |  |

Card No. 1

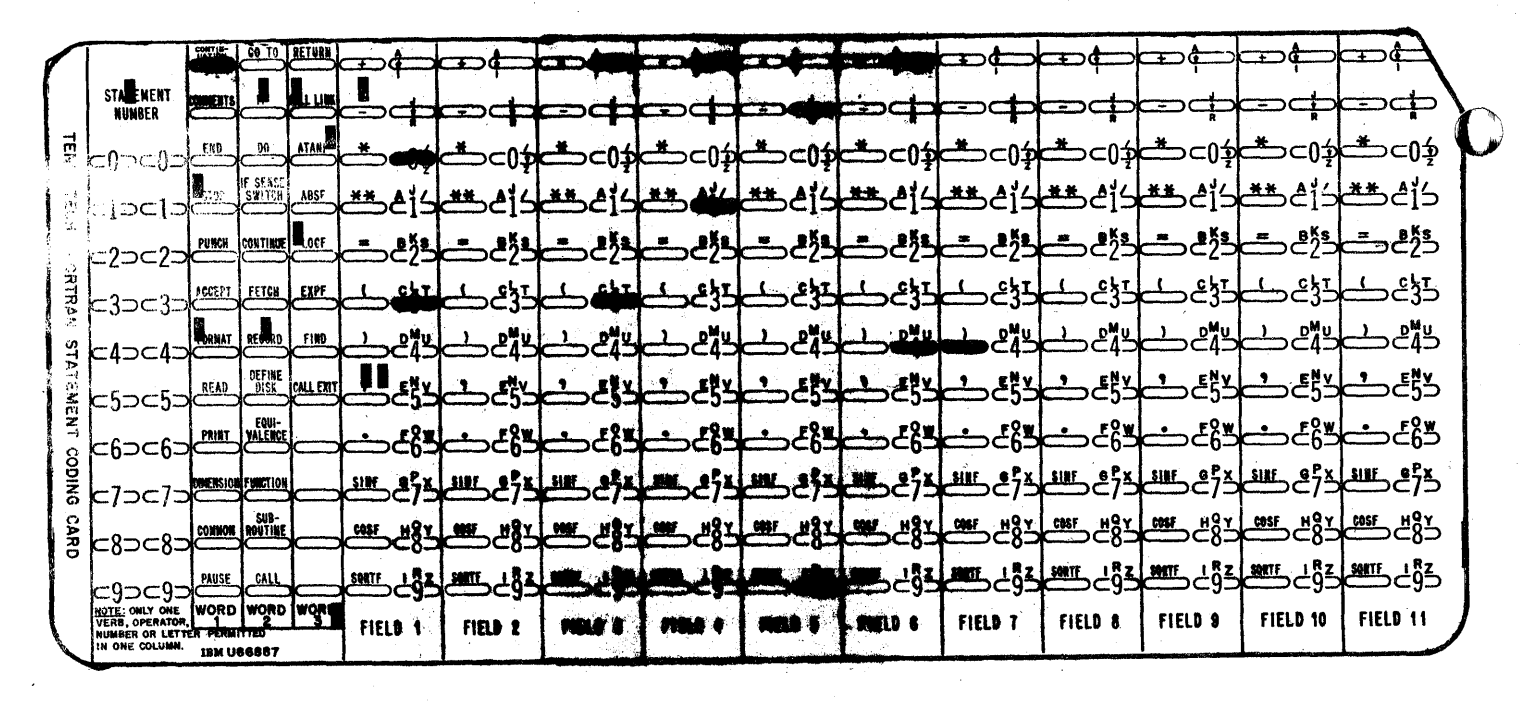

Card No. 2

32 Format (F10.6, Il, 9HTEST CARD)

 $-12-$